## helion. $p\not\!\downarrow$

#### > Idź do

- · Spis treści
- · Przykładowy rozdział

#### Katalog książek

- Katalog online
- · Zamów drukowany katalog

#### Twój koszyk

· Dodaj do koszyka

#### Cennik i informacje

- · Zamów informacje o nowościach
- · Zamów cennik

#### Czytelnia

• Fragmenty książek online

#### **X** Kontakt

**Helion SA** ul. Kościuszki 1c 44-100 Gliwice tel. 032 230 98 63 e-mail: helion@helion.pl © Helion 1991-2008

## Zabójczo skuteczne treści internetowe. Jak przykuć uwagê internauty?

Autor: Gerry McGovern Tłumaczenie: Aleksander Jurczak ISBN: 978-83-246-1621-3 Tytuł oryginału: Killer Web Content: Make the Sale, Deliver the Service, Build the Brand Format: 170x230, stron: 224

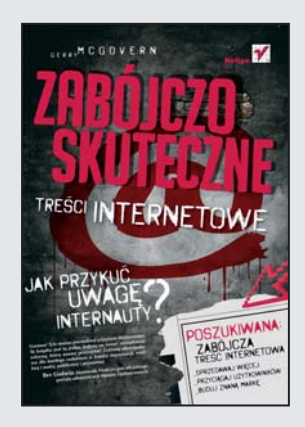

#### Zabójczo skuteczne treści internetowe. Jak przykuć uwagę internauty?

Poszukiwana: zabójcza treść internetowa

- Sprzedawaj więcej
- Przyciagaj użytkowników
- Buduj znana marke

Geniusz! Tyle można powiedzieć o Gerrym McGovernie! Ta książka jest tą jedną jedyna na temat zarządzania witryną, którą musisz przeczytać. Lektura obowiązkowa *dla ka¿dego redaktora w ka¿dej organizacji, wielkiej i ma³ej, publicznej i prywatnej.* 

*Bev Godwin,*

*kierownik FirstGov.gov, oficjalnego portalu administracji Stanów Zjednoczonych*

Czy jesteś świadomy tego, że jeśli Twoja firma nie ma jeszcze strony internetowej, dla większości potencjalnych klientów po prostu nie istnieje? A tego, że o atrakcyjności i popularności samej strony w dużej mierze decyduje przyciągająca uwagę, hipnotyczna treść? To ona dokonuje sprzedaży, dostarcza usługę i buduje silną markę. Dowiedz się zatem, co zrobić, by Twoja strona zaczęła na siebie pracować i przynosić Ci zyski!

Zastanawiasz się, co powinno znaleźć się na Twojej witrynie? Jak skonstruować przekaz, by wyeksponować najważniejsze informacje? W jaki sposób przyciagnać rzesze klientów? Gerry McGovern - światowy ekspert w dziedzinie projektowania stron WWW — zdradzi Ci skuteczne strategie i praktyczne techniki najefektywniejszej pracy z treścią. Podpowie, jak napisać ciekawy tekst, który przyciągnie uwagę użytkowników strony, i pokaże, co zrobić, by Twoja witryna wspięła się na najwyższą pozycję w wyszukiwarkach.

- Dostarczaj użytkownikom strony wszystkich treści, których potrzebują.
- Dowiedz się, na czym polega istota popularności witryny.
- Naucz się wyżej cenić przebojowa treść zamiast zniewalającej grafiki.
- Poznaj sekret skutecznej komunikacji internetowej i sukcesu marketingowego.

## SPIS TREŚCI

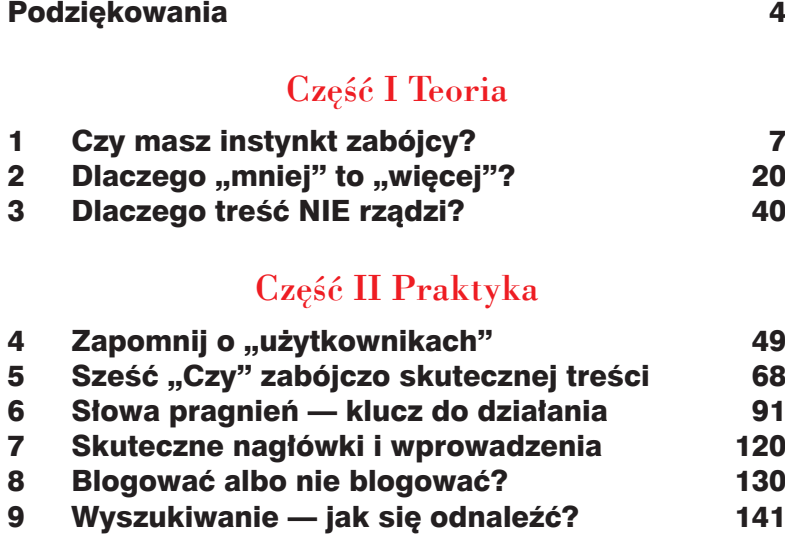

10 Kazus 171

#### Część III Sprawy nudne (ale ważne)

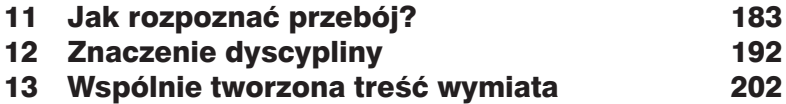

#### Ostatnie słowo

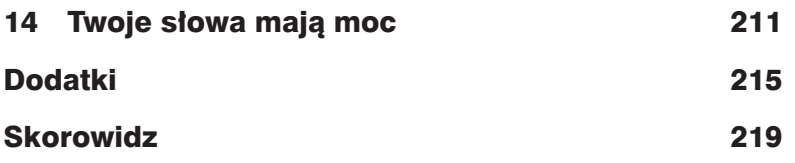

# skuteczne nagłówki **7**i wprowadzenia

**"Większość ludzi przegląda jedynie kilka pierwszych słów i czyta dalej tylko wtedy, gdy te słowa ich zainteresują — zauważono w Eyetrack III. — W przypadku nagłówków, zwłaszcza tych dłuższych, pierwszych kilka słów musi naprawdę przyciągać uwagę".**

"To samo odnosi się do blurbów (wprowadzeń), być może w większym nawet stopniu — podaje dalej opracowanie. — Nasze wnioski z badania blurbów sugerują, że nie tylko powinny one pozostawać krótkie, ale pierwszych kilka słów musi przyciągnąć uwagę odbiorcy".

#### **Nagłówek musi mieć siłę przebicia**

Nagłówek jest najważniejszą rzeczą, którą umieszczasz na stronie internetowej. Dla niecierpliwego przeglądacza nagłówek jest Twoim haczykiem. Jest przynętą — pierwszym kontaktem między Tobą a czytelnikiem — więc musi być konkretny.

Jeśli chcesz dotrzeć do niecierpliwego przeglądacza, Twoje nagłówki powinny spełniać następujące kryteria:

- 1. Muszą być ciekawe.
- **O** Jeśli Twój nagłówek jest wystarczająco ciekawy, może być zupełnie niepoprawny językowo; niejeden ciekawszy nagłówek łamie wiele zasad.
- e Używaj słów pragnień. Umieść słowa pragnień czytelnika w nagłówku. Nagłówek jest pierwszym i najważniejszym narzędziem do łapania czytelników.
- e Potrzeby są najważniejsze. Zawsze zaczynaj od potrzeb. Unikaj zaczynania w nagłówku od punktu widzenia Twojego lub Twojej organizacji.
- e Nigdy sobie nie gratuluj; gratuluj swojemu czytelnikowi. Jeśli nie przyciągasz zainteresowania, czyli zainte-

resowania czytelnika samym sobą — przegrywasz. Nie pisz więc: "Na 50. rocznicę naszej działalności oferujemy 50% zniżki", tylko "50% zniżki na 50-lecie naszej działalności".

- **e** Rozważ użycie drugiej osoby "Ty" w nagłówkach. Czasami warto ująć ją w pytaniu: "Czy chcesz się dowiedzieć o…?".
- e Bądź pozytywny ludzie zwykle lepiej reagują na pozytywne wypowiedzi. Czasami jednak negatywne też działają, takie jak nagłówek "Czy popełniasz te błędy, pisząc w sieci?".
- $\bullet$  Nagłówka nie powinno się czytać jak zdanie zdanie powinno sobie spokojnie płynąć, podczas gdy nagłówek powinien uderzać i przykuwać uwagę. Żeby nagłówek prawidłowo działał, musisz pozbyć się tych wszystkich zbędnych słów. Na przykład "Prawda w sieci nie iest zawsze jasna" jest zdaniem, ale "Prawda w sieci nie zawsze jasna" — nagłówkiem.
- 2. Muszą być przejrzyste.
- e Unikaj szekspirowskich aluzji i niezrozumiałych gier słów — przejdź do rzeczy. Powiedz czytelnikom dokładnie o tym, co dostaną, jeśli poczytają dalej. Rymowanie i aliteracja (tak jak w naszym ulubionym "Retire Rich") bywają skuteczne, o ile treść jest ciekawa.
- 3. Muszą być kompletne.
- e Samodzielny nagłówek widujemy często na stronach głównych i w wynikach wyszukiwania. Powinien być kompletny, czyli mieć własny sens.
- 4. Muszą być treściwe.
- e Nagłówek musi się składać najwyżej z ośmiu słów. Czytanie jest jak oddychanie. Myśl o nagłówku jako krótkim, mocnym wdechu. Powinien mieć moc, a nie da się jej uzyskać zbyt wieloma słowami.
- 5. Muszą być poprawne.
- e Po nagłówku czytelnicy oczekują, co dostaną, jeśli po-

czytają dalej, więc musisz to oczekiwanie zaspokajać. W dziennikarstwie istnieje taktyka "podmiany przynęty", w ramach której nagłówek obiecuje coś, czego nie ma w artykule. Stosując ją, tracisz zaufanie czytelnika.

#### **Nagłówki powinny stać o własnych siłach**

Jak wiele rozumiesz z poniższego nagłówka?

#### A crushing burden on industry ("Miażdżący ciężar dla przemysłu")

Czy byłby bardziej zrozumiały, gdybyś przeczytał związane z nim streszczenie?

"Wymagania Unii Europejskiej stworzą nowe perspektywy dla specjalistycznych przedsiębiorstw. Producenci są jednak nastawieni mniej optymistycznie".

Czemu producenci są nastawieni mniej optymistycznie? Powyższy nagłówek i streszczenie są niejasne i niekompletne. Pojawiły się w numerze "Financial Times" z września 2002 roku, a obok nich umieszczono wielkie zdjęcie utylizowanych komputerów. Rozumiesz już? "Crushing burden" nawiązuje do miażdżonych komputerów.

Takie gry słów mogą być skuteczne w druku, ponieważ kontrolujesz kontekst. Twój nagłówek, streszczenie, obrazek i tekst odbite są tuszem. Są stałą częścią strony. Badania wykazują, że patrząc na zadrukowaną stronę patrzysz najpierw na obrazek, a dopiero *potem* przechodzisz do tekstu. Badania wskazują jednak, że w sieci obowiązuje odwrotna zasada. Szybsze pobieranie tekstu niż grafiki jest, moim zdaniem, jedną z przyczyn.

## Zabójczo skuteczne nagłówki tworzą bestsellery.

Nagłówki są niezwykle ważnymi środkami klasyfikacji. Gdybyś pracował w księgarni, to gdzie byś umieścił książkę Donalda Normana *The Psychology of Everyday Things* ("Psychologia codzienności")? Zapewne w dziale "Psychologia", tak jak zrobiło wielu pracowników księgarń — mimo że jest to książka o projektowaniu.

Do księgarni wchodzili ludzie w kiepskim nastroju, szukając książki, która pomogłaby im poradzić sobie z depresją. Po przejrzeniu *The Psychology of Everyday Things* ich depresja pogłębiała się. Łzy ściekały im po policzkach, gdy mamrotali, że nigdy nie będą w stanie zaprojektować tych wszystkich pięknych rzeczy. Ciskali książką i wychodzili ze sklepu sposępniali. Sprzedaż książki zresztą też nie była rewelacyjna.

Następne wydanie książki nosiło już dużo bardziej adekwatny tytuł *The Design of Everyday Things* ("Wzornictwo codzienności"), dzięki czemu stało się bestsellerem, a ludzie mogli opuszczać księgarnie w mniej ponurym nastroju. Dzięki jednemu słowu świat stał się radośniejszy.

#### **Eksperymentuj w poszukiwaniu zabójczo skutecznego nagłówka**

Pisanie nagłówków jest fachem samym w sobie, choć do terminu nikt nie przyjmuje. Mówiąc krótko, niektóre nagłówki przyciągają uwagę, a inne nie. Zebrałem listę nagłówków związanych z uruchomieniem muzycznej usługi online Apple iTunes. Dałem tę listę ponad 1500 osobom w Islandii, Irlandii, Finlandii, Norwegii, we Włoszech, na Tajwanie, w Hongkongu, Singapurze, Nowej Zelandii, Australii, Słowenii, Szwecji i Stanach Zjednoczonych. Spośród 31 nagłówków 22% osób wybrało następujący:

#### Tons of tunes ("Pełno melodii")

A 18% ten:

Apple iTunes sells million-plus songs in a week ("Apple iTunes sprzedaje ponad milion piosenek tygodniowo")

Obydwa były dużo popularniejsze niż pozostałe. Najbardziej lubiany *Tons of Tunes* jest bardzo krótki, oparty na aliteracji i dużo obiecuje. Jest zachęcający i przejrzysty: "Dostaniesz wiele piosenek, jeśli tu klikniesz".

Drugi najpopularniejszy nagłówek *Apple iTunes sells million-plus songs in a week* jest pełny informacji. Jest przejrzysty i wyczerpujący, mocny i ciekawy. "O! Ponad milion piosenek w tydzień — to musi być niezłe, poczytam dalej".

Następujący nagłówek nie dostał ani jednego głosu:

#### Apple's music store breaks the mold and sells technology

#### ("Sklep muzyczny Apple przełamuje schemat i sprzedaje technologię")

Z tego nagłówka nie można nawet wywnioskować, czy chodzi o sklep internetowy czy zwykły. Nagłówek jest też nieprecyzyjny, bo iTunes nie sprzedaje technologii, tylko muzykę. Zresztą nie odnosi się w ogóle do rzeczywistości, bo ludzie nie kupują technologii, tylko muzykę.

Należy tu zrozumieć, że choć niektóre nagłówki są w oczywisty sposób ułomne, to nawet profesjonalnemu autorowi niezwykle trudno zdecydować, jaki nagłówek będzie zabójczo skuteczny. Z tego względu musisz testować swoje własne nagłówki, żeby dowiedzieć się, który z nich może stać się przebojem.

#### **Pisz zabójczo skuteczne wprowadzenia**

Jeśli nagłówek jest haczykiem, to wprowadzenie jest żyłką. Wprowadzenie daje użytkownikom wszelkie informacje potrzebne do podjęcia decyzji, czy zamierzają czytać dalej.

### Streszczenie musi zaspokajać potrzebę.

Pamiętaj o następujących rzeczach podczas pisania wprowadzeń:

- **e** Sprzedawaj. Wprowadzenie powinno być odpowiedzia na pytanie: "Co będę z tego miał?".
- e Skup się na pytaniach: *Kto?*, *Co?*, *Gdzie?*, *Kiedy?* i *Jak?*.
- Włącz w nie przyciągające słowa pragnień.
- **D** Ostatnie zdanie musi mieć dobra puente. Dziennikarzy uczy się, że najlepiej zakończyć wprowadzenie dramatycznym zdaniem typu "and then the shit hit the fan" ("aż wreszcie dobre się skończyło").
- **Ograniczaj swoje wprowadzenia do trzydziestu słów.** (Mawiałem kiedyś, żeby ograniczać się do pięćdziesięciu słów, ale tak długie wprowadzenie ostatnimi czasy jest w sieci raczej wyjątkiem niż regułą).

Wyćwiczenie umiejętności tworzenia naprawdę dobrych wprowadzeń i nagłówków wymaga czasu. Musisz ćwiczyć, ćwiczyć i jeszcze raz ćwiczyć. Skupiaj się na faktach i tym, co jest interesujące. Pamiętaj, że nagłówek i wprowadzenie powinny samodzielnie komunikować przejrzyste treści.

Kolejnym trikiem jest zostawienie sobie pisania wprowadzenia na sam koniec. Stwórz chociaż pierwszą wersję roboczą całego głównego tekstu. W ten sposób łatwiej znaleźć przebojowy fragment przebojowej treści.

Przedstawiłem listę siedemnastu wprowadzeń opartych na historii uruchomienia Apple iTunes ponad dwóm tysiącom ludzi w trzynastu krajach, którzy mieli szybko wybrać z niej najlepsze według nich wprowadzenie. Praktycznie wszędzie jedno wprowadzenie było wynoszone ponad wszystkie pozostałe. Pierwsze zdanie brzmiało: 99 cents per download, no restrictions ("99 centów od pobrania, zero ograniczeń"). W istocie otrzymało 49% wszystkich głosów razem, co jest zdumiewającym rezultatem. Najlepsze trzy wprowadzenia uzyskały razem 68% głosów, a siedem najsłabszych nie uzyskało więcej niż 3% w sumie. Spośród trzynastu krajów, w których przeprowadziłem ten tekst,

zdanie *99 cents per download* było pierwsze w dwunastu z nich, a w trzynastym było trzecie.

Na przestrzeni różnych kultur ludzie reagowali tak samo. Podobała im się informacja podana w jasny i zachęcający sposób, odnosząca się do tego, na czym naprawdę im zależy. Pozytywnie zareagowali również na klasyczną technikę marketingową — nie od dziś wiadomo, że liczba 99 niezawodnie przykuwa uwagę (np. cena: 4,99; 99,99 itp.).

Z ponad 2000 osób w 13 różnych krajach tylko dwie (tak, *dwie*) zagłosowały na wprowadzenie, którego pierwsze zdanie brzmiało: The music industry owes a lot to technology ("Branża muzyczna wiele zawdzięcza technologii").

#### **Nie jesteś w centrum wszechświata**

Co ciekawe, zarówno nagłówki, jak i wprowadzenia, które nikomu nie odpowiadały, kładły nacisk na technologię. Technologia interesuje niewielu ludzi, jako że jest ona po prostu narzędziem. Ludziom zależy na taniej muzyce, którą łatwo kupić i która nie narzuca ograniczeń dotyczących sposobu jej odsłuchiwania.

Branża technologiczna, podobnie jak każda inna, uważa się za pępek świata i lubi o sobie pisać, jakby rzeczywiście nim była. Niemniej jednak ludzi takich jak Mary, Tomasa, Johana oraz Petera i Joan McBride nie interesuje branża technologiczna, farmaceutyczna, inwestycyjna czy turystyczna. Obchodzą ich własne potrzeby i potrzeby ich bliskich.

Nie pisz w celu schlebienia swojemu ego. Przekonanie, że to, co *Ciebie* najbardziej interesuje, jest tym samym, na czym najbardziej zależy Twojemu czytelnikowi, może mieć tragiczne konsekwencje. Swoją osobowość, produkt, usługę, pomysł i przekonania sprzedasz tylko wtedy, kiedy w pierwszej kolejności odniesiesz się do tego, na czym Twojemu odbiorcy naprawdę zależy.

Arystoteles był wprawdzie genialnym filozofem, ale w kilku miejscach się pomylił, między innymi twierdząc, że nasza błękitna planeta znajduje się w centrum wszechświata i że wszystko obraca się wokół nas. Jest to oczywiście bardzo ludzki błąd; trzeba było czasu na poradzenie sobie z nim.

## **Wszechświat Arystotelesa 4**Saturn **Jowisz** Słońce **Merkury Mars Wenus ,<br>Księżyc Ziemia**

W każdej książce powinno być miejsce na jogę, czyli spokojną medytację i oświecenie; właśnie dotarliśmy do niego. Skup się na schemacie wszechświata według Arystotelesa, a konkretnie na Ziemi.

W miejsce *Ziemi* podstaw nazwę swojej organizacji (lub własne nazwisko, jeśli dla żadnej nie pracujesz). Powtarzaj teraz taką mantrę:

#### Nie — jesteśmy — pępkiem — świata.

Powtórz to sobie trzy razy przed rozpoczęciem pisania treści internetowej, a zwiększysz szanse na napisanie przeboju, a nie zapychacza.

#### **Porady dotyczące zabójczo skutecznych zdań i akapitów**

Skoro nagłówki są gwałtownymi wdechami, zdania powinny być spokojnym oddychaniem. Nie powinny nadwerężać oczu, a zatem powinny składać się z 20 słów lub mniej. Staraj się dochodzić do jednego wniosku w każdym zdaniu i upewniaj się, że słowa pragnień znajdują się na początku, a nie na końcu. Bądź przejrzysty. Bądź treściwy.

Akapity w sieci powinny liczyć 70 słów lub mniej, czyli około czterech zdań. Akapit zaczynaj zawsze od najmocniejszego zdania, zaczynając je z kolei od najmocniejszego słowa pragnień. Pamiętaj, że jeśli to zdanie nie zwróci uwagi czytelnika, to przejrzy on pierwsze zdanie kolejnego akapitu lub kliknie *Wstecz*.

## Nigdy nie pisz bez celu.

W sieci potrzebujesz zakończenia wzywającego do działania. Dobra treść internetowa jest zawsze nastawiona na zadanie, a najlepsze zakończenie umożliwia klientowi wykonanie zadania. Pisz więc linki pozwalające wykonać zadania:

- **e** Kupuj, póki jest
- e Wypełnij formularz odpisu od podatku już teraz
- **Skonsultuj się z naszym ekspertem**
- Zapisz się na warsztaty
- **O** Dowiedz się więcej o autorze
- e Zobacz wypowiedzi innych klientów
- **O** Dowiedz się, jak wciągnąć znajomych

#### **Testuj, testuj, testuj**

Nieważne, czy jesteś dobrym autorem — bez testowania nie dowiesz się, co rzeczywiście jest zabójczo skuteczną treścią. Jest to szczególnie istotne przy nagłówkach i wprowadzeniach. W tym sensie treść internetowa nie różni się wiele od reklam wysyłkowych.

Profesjonalni marketerzy pocztowi zawsze wysyłają kilka próbnych listów przed rozpoczęciem akcji na masową skalę. W każdym próbnym liście znajdują się drobne wariacje, czyli nieco inny nagłówek, ekstrakt, ostatni akapit itp. Na niektóre listy reakcje będą lepsze, a na inne gorsze. Jeśli marketer ma szczęście, jeden z listów zmobilizuje klienta — po tym właśnie marketer pozna zabójczo skuteczną treść.

Do przeprowadzania badań nad zabójczo skuteczną treścią nigdy dotąd nie mieliśmy do dyspozycji medium lepszego niż internet. Prawdą jest, że większość organizacji kiepsko mierzy wartość swojej treści internetowej, ale jest pewien potencjał, który sprawdzają już bardziej rozwojowe organizacje. Wspomniałem o technice dzielonego testowania w rozdziale 2.; niezależnie od przyjętej metody testowania treści pamiętaj, żeby ciągle testować. (Możesz sprawdzić swoje nagłówki i wprowadzenia przy użyciu techniki wykrywania słów pragnień, którą omówiłem w poprzednim rozdziale).

Kierownik zatrudniony w Microsofcie opowiedział mi, jak w tej firmie testowano następujące dwa nagłówki:

> 10 smart tips for using PowerPoint ("10 dobrych wskazówek przy korzystaniu z PowerPointa")

> 10 key tips for using PowerPoint ("10 kluczowych wskazówek przy korzystaniu z PowerPointa")

Drugi z nich klikano trzykrotnie częściej niż pierwszy. Zmiana jednego słowa zwiększyła popularność trzykrotnie. Jednego tylko słowa.